# Change MAC Address Frequently Asked Questions

## **Table of Contents**

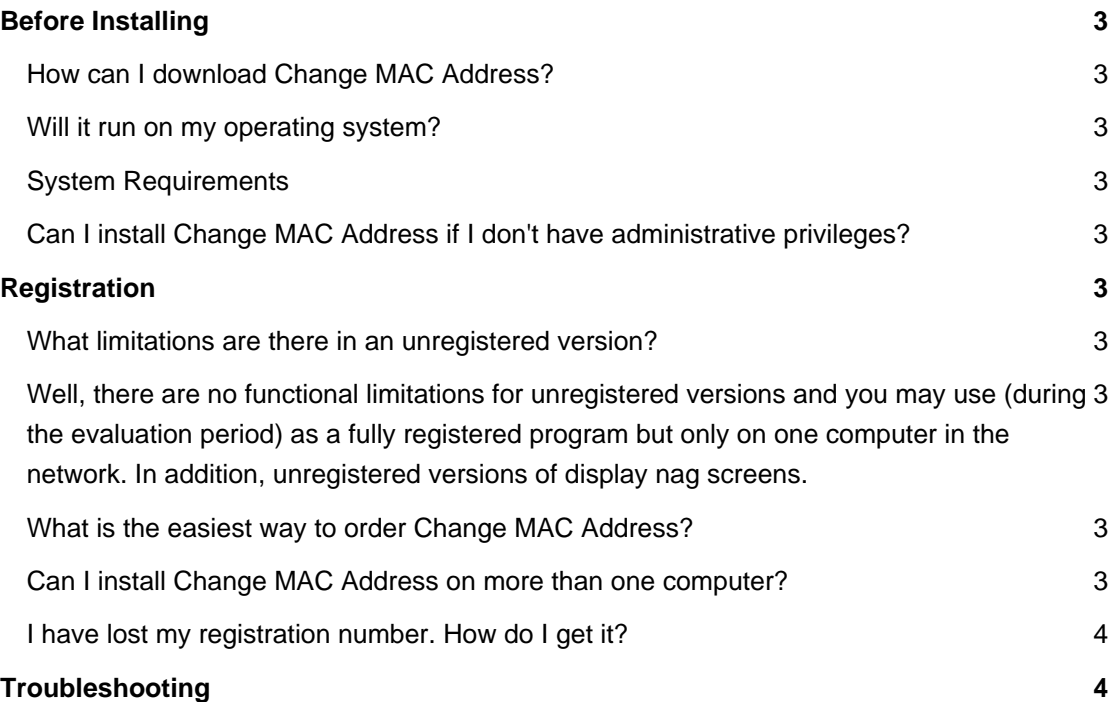

## **Before Installing**

## **How can I download Change MAC Address?**

To download and install please visit our [Download page.](https://lizardsystems.com/download/)

### **Will it run on my operating system?**

The latest version of supports the following Windows platforms: All .

### **System Requirements**

To install and run , your computer will need the following minimum requirements based on your operating system:

- Administrator privileges are required to install the software
- Super VGA 800 x 600 video adapter
- Internet access is required to register and receive product updates

## **Can I install Change MAC Address if I don't have administrative privileges?**

No. To correctly install you must have administrative privileges.

## **Registration**

#### **What limitations are there in an unregistered version?**

Well, there are no functional limitations for unregistered versions and you may use (during the evaluation period) as a fully registered program but only on one computer in the network. In addition, unregistered versions of display nag screens.

## **What is the easiest way to order Change MAC Address?**

The easiest way to purchase is to buy pay via one of our payment options and download the software immediately.

After making your purchase you will receive an e-mail with a registration number which you will use to activate your copy of . Click [here](https://lizardsystems.com/purchase/) to be directed to the ordering page.

#### **Can I install Change MAC Address on more than one computer?**

For every installation on a separate machine an additional license is required.

## **I have lost my registration number. How do I get it?**

If you have lost your license code you may request a copy be sent to you.

Please fill out the [registration information request form](https://lizardsystems.com/customer-portal/tickets/request/registration-data/).

## **Troubleshooting**

No questions yet.

**LizardSystems** [lizardsystems.com](https://lizardsystems.com)